# **XML a JSON**

## **1. XML**

- **- Prvky, atribúty, dobre štruktúrovaný XML dokument - SQL SERVER a XML**
- **2. Úvod do XPATH a XQUERY**
- **3. XSD (XML Schema Definition)**
	- **Prvky, Atribúty, Typy a Indikátory, správny dokument voči ...**
- **4. XML vs JSON**

## **1. XML**

- **a) Definícia**
- **b) Značkovacie jazyky: HTML, …**
- **c) Prvky, atribúty, dobre štruktúrovaný a správny dokument**
- **d) SQL SERVER a XML**

## **a) Definícia**

## **XML ako metajazyk slúži na popis štruktúry, výmenu a ukladanie dát.**

XML (eXtensible Markup Language - rozšíriteľný značkovací jazyk) - W3C (World Wide Web Consortium)

- ako jazyk dovoľuje popísať (aj hierarchickú) štruktúru dokumentu, vytvárať štruktúrované dokumenty
- ako formát súboru, obsahujúci dáta, umožňuje výmenu údajov medzi aplikáciami a ich uloženie
- umožňuje oddelenie obsahu od zobrazenia dát

# **b) Značkovacie jazyky: HTML, …**

XML je pokračovanie jazyka SGML, je jeho jednoduchšia verzia. Ale má prísnejšiu syntax ako HTML:

```
<!-- haha.html -->
<html>
<body>
     Blava
     <table style="width: 24%;">
          <tr>
               <td>1</td>
               <td>2</td>
         \langle/tr>
          <tr>
               <td>3</td>
               <td style="background-color: blue">4</td>
         \langle/tr>
     </table>
</body>
</html>
```
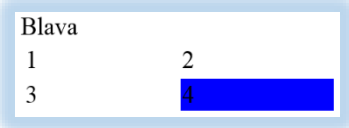

## Ďalšie jazyky pre podporu práce s XML: **XPath**, **XQuery + XML DML**, **XSLT; XSD** (XML Schema Definition)

# **c) Prvky, atribúty a dobre štruktúrovaný dokument**

# XML dokument **sa skladá**

- z malého počtu preddefinovaných, **štandardných** prvkov.
- z užívateľom pomenovaných **vlastných** prvkov a

**Prvok/element** je kombinácia užívateľom pomenovaných značiek (tagov <...>) a dát. Každý prvok má svoj typ/názov, uvedený v značke. Značka slúži na označenie, popis prvku. Prvok môže obsahovať aj **atribúty**.

XML dokument je **dobre štruktúrovaný/vytvorený** ak dodržuje isté **pravidlá** - spĺňa špecifikáciu XML: [http://www.w3schools.com/xml/xml\\_validator.asp](http://www.w3schools.com/xml/xml_validator.asp)

- dokument XML musí obsahovať koreňový prvok, v ktorom sú všetky ostatné prvky vložené
- každý prvok musí mať začiatočnú aj koncovú značku

 $<$ prvok1 atr1="1"> haha $<$ /prvok1>

- o existuje skrátený zápis pre prvky, neobsahujúce data <prvok1 />
- o názvy prvkov sú citlivé na malé a veľké písmená
- o hodnoty atribútov píšeme do úvodzoviek/ľavých apostrofov (a do začiatočných tagov)
- značky prvkov musia byť správne vnorené (vnútorný prvok má byť úplne obsiahnutý vo vonkajšom)

# Lala.xml:

```
<?xml version="1.0" ?>
<!-- 1.priklad s komentarom -->
<senat>
   <stud rocnik="1"> Elizabet </stud>
  <stud /\langle [CDATA[\langle \text{prv1} \rangle 1 & lt; 2 \langle \text{prv1} \rangle]]
</senat>
```
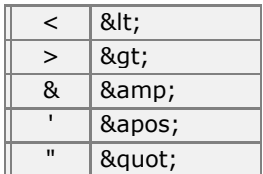

Špeciálne znaky.

Dáta môžeme vložiť/zapísať do XML dokumentu ako **prvok** alebo **atribút.**

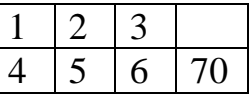

#### Stĺpce ako **atribúty**:

```
<?xml version="1.0" encoding="utf-8" standalone="yes" ?>
<Matrix>
  <row Col1="1" Col2="2" Col3="3" />
  <row Col1="4" Col2="5" Col3="6" Col4="70" />
</Matrix>
```
Stlpce ako prvkv + format 'MatrixElements.xsl:

```
<?xml version="1.0" encoding="utf-8" standalone="yes" ?>
<?xml-stylesheet type='text/xsl' href='MatrixElements.xsl' ?>
<Matrix>
   <row>
    <col>1</col>
    <col>2</col>
    <col>3</col>
  \langle/row>
   <row>
    <col> 4</col>
     <col>50</col>
    <col> 6</col>
    <col> 7</col>
  \langle/row\rangle</Matrix>
```
Pomocou XSLT môžeme transformovať XML dokument na HTML. Predchádzajúci xml dokument sa odvoláva na nasledujúci xsl dokument MatrixElements.xsl. Prvok xsl:template popisuje množinu prvkov, ako ich spracovať a zobrazovať (beží na

```
https://www.w3schools.com/xml/tryxslt.asp?xmlfile=cdcatalog&xsltfile=cdcatalog a aj IE)
```
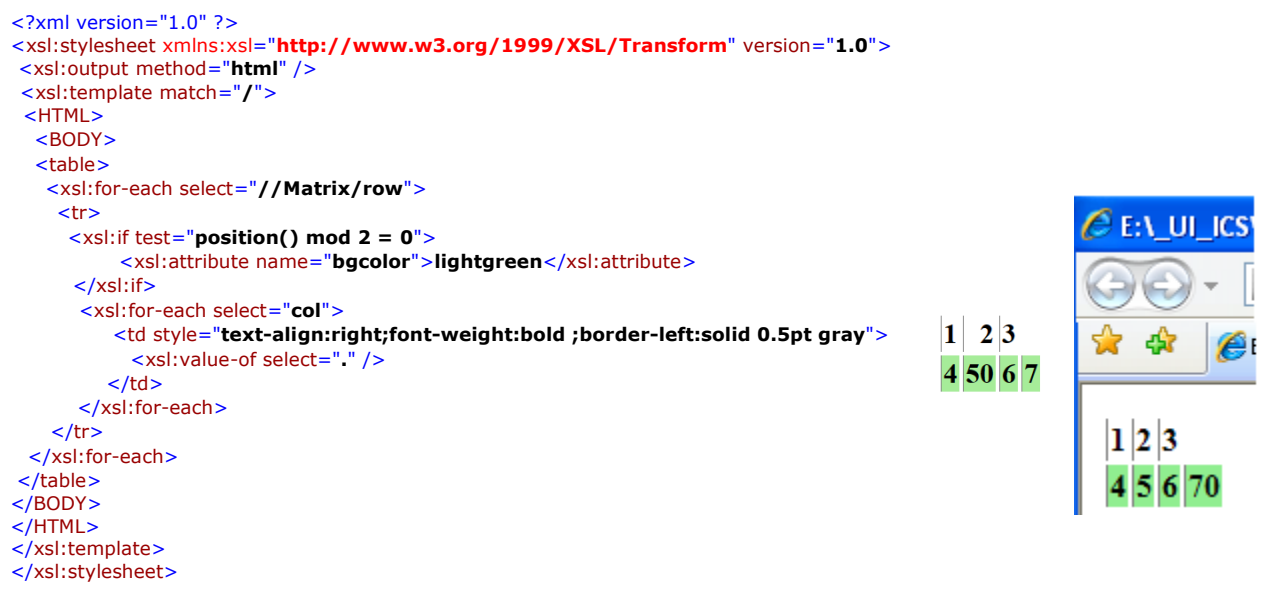

# **Menné priestory (MP)**

MP/Name Space v XML je unikátna kolekcia disjunktných mien definovaných pomocou URI referencie a atribútu xmlns. Menné priestory môžu byť definované implicitne alebo explicitne - <matice xmlns = "http://torok.hocikto.com/csaba">

#### **d) SQL SERVER a XML**

*Stĺpce tabuľky, premenné T-sql* a *parametre* uložených procedúr a funkcií môžu byť typu **XML**. V MS SQL Server XML môžeme

- **1. písať/vytvoriť**
- **2. načítať**
- **3. premapovať**
- **4. generovať**

## **1. manuálne písať/vytvoriť** premennú či stĺpec

```
a) Premennú:
DECLARE @var XML
SET \nQvar = ' <AAA> 
             \langleBBB/ <BBB nazov="hm"> "baba" </BBB> 
      \langle/AAA>\cdotSELECT @var Ako
 \left\langle \right\rangleExample 3 Messages
      Ako
      <AAA><BBB /><BBB nazov="hm"> "baba" </BBB></AAA>
  \mathbf{1}b) Stĺpec:
IF OBJECT_ID('T') IS NOT NULL DROP TABLE T
GO
                                                           k - xxCREATE TABLE T (k int, xx xml default
                                                           1 <kor><a /></br>>>222</prv2></kor>
                                                       H.
N'<kor><a/><prv2>222</prv2></kor>')
                                                       \overline{2}2 <kor><a />/>/><prv2>222</prv2></kor>
GO
                                                           2 <kor><a />/>/><prv2>333</prv2></kor>
                                                       3
INSERT T(k) VALUES (1), (2);
INSERT T(k,xx) VALUES(2, N'<kor><a/>><a/></prv2>333</prv2></kor>');
SELECT * FROM T
```
**2. načítať -** FROM openrowset(bulk 'cesta', single\_clob)

```
DECLARE @xmlPr xml -- s premennou neide
SET @xmlPr = ( select * from openrowset
      (bulk N'C:\ MatrixAttributes.xml', single_clob)
   AS a )SELECT @xmlPr
 \left\langle \right\rangleED Results B<sub>1</sub> Messages
      (No column name)
      <Matrix><row Col1="1" Col2="2" Col3="3" /><row C.
```
#### **3. premapovať** – FROM Osoba FOR XML AUTO

```
USE OsobaVztah
DECLARE @xmlDoc xml
SET @xm1Doc = (SELECT * FROM Osoba FOR XML AUTO) --a)--SET @xmlDoc = (SELECT * FROM Osoba FOR XML AUTO, XMLSCHEMA) --b)
--SET @xmlDoc = (SELECT * FROM Osoba FOR XML AUTO, ELEMENTS XSINIL) -- c)
--SET @xmlDoc = (SELECT * FROM Osoba FOR XML AUTO, ELEMENTS XSINIL, XMLSCHEMA)
SELECT @xmlDoc
```
Poznamenáme, že v prípade:

 $--SET$  @xmlDoc = ( SELECT \* FROM Osoba FOR XML AUTO, XMLSCHEMA )  $--b$ )

- riadky neobsahujú rovnaký počet atribútov - z výsledku chýbajú NULL hodnoty - vygenerovaná XSD schéma (pozri nižšie) sa opiera o atribúty.

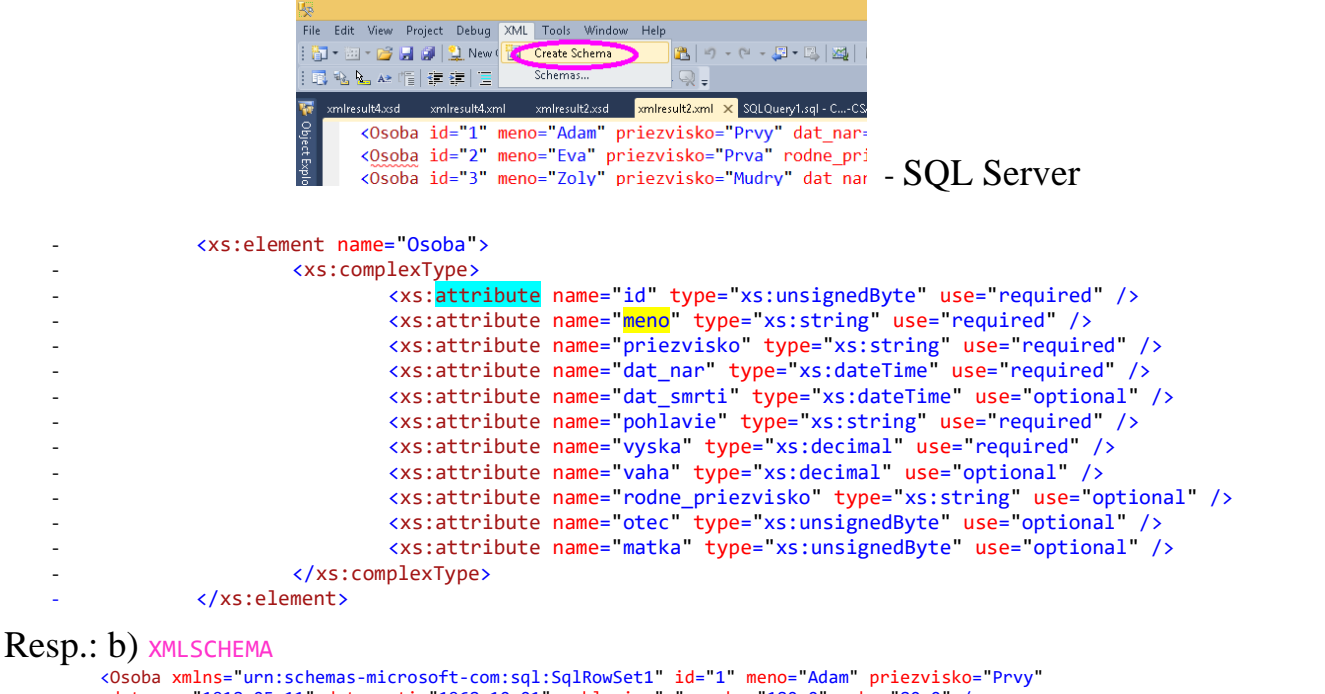

```
dat_nar="1918-05-11" dat_smrti="1968-10-01" pohlavie="m" vyska="180.0" vaha="80.0" />
 ...
 <xsd:attribute name="meno" use="required">
 <xsd:simpleType>
   <xsd:restriction base="sqltypes:varchar" sqltypes:localeId="1033"
                  sqltypes:sqlCompareOptions="IgnoreCase IgnoreKanaType IgnoreWidth" sqltypes:sqlSortId="52">
      <xsd:maxLength value="10" />
    </xsd:restriction>
 </xsd:simpleType>
 </xsd:attribute>
 ...
```
- c) V prípade: SET @xmlDoc = (SELECT \* FROM Osoba FOR XML AUTO, ELEMENTS XSINIL) -- c) --SET @xmlDoc = (SELECT \* FROM Osoba FOR XML AUTO, ELEMENTS XSINIL, XMLSCHEMA)
	- výsledok obsahuje NULL hodnoty a XSD schéma sa konštruuje pomocou prvkov a nie atribútov.

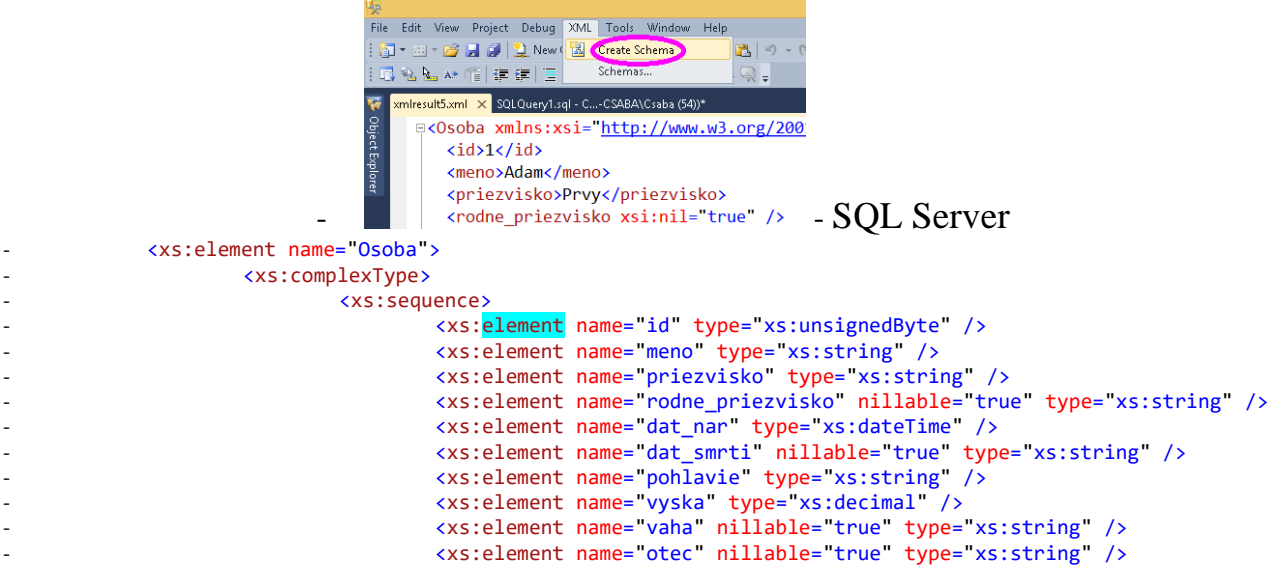

```
<xs:element name="matka" nillable="true" type="xs:string" />
    \overline{a}</xs:sequence>
                         </xs:complexType>
                 </xs:element>
Resp.:
        <xsd:element name="meno" nillable="1">
          <xsd:simpleType>
            <xsd:restriction base="sqltypes:varchar" sqltypes:localeId="1033"
                         sqltypes:sqlCompareOptions="IgnoreCase IgnoreKanaType IgnoreWidth" sqltypes:sqlSortId="52">
              <xsd:maxLength value="10" />
            </xsd:restriction>
          </xsd:simpleType>
        </xsd:element>
```
#### 4. generovať (pmocou query a for)

```
declare @x xml
set QX = 11SELECT @x.query('for $a in (1, 2, 3)
                           return $a*10') -- = 10 20 30
declare @x xml
set @x="1"SELECT @x.query('for $a in (1, 2, 3)
                           return <a10> {$a*10} </a10>
                           \mathbf{L}- <a10>10 </a10>
--<a10>20</a><i><sup>/</sup>a10</i>--<a10>30</a></a10>-- TOTO je iba ukazka:
declare @x xml
set @x='<ROOT><a>789</a></ROOT>'
SELECT @x
SELECT @x.query('
 For \frac{2}{3} in (xs:string("haha"), xs:double("-1.23"), data(/ROOT/a))<br>return \frac{2}{3} in (xs:string("haha"), xs:double("-1.23"), data(/ROOT/a))
```
#### 2. Úvod do XPATH a XQUERY

XML sa líši od relačných dát, preto potrebuje vlastný dopytovací jazyk. XQUERY spolu s XPATH //... []... umožňuje dopytovanie XML dokumentov ((XPath umožňuje navigáciu cez prvky a atribúty v XML dokumente).

#### Priklady:

```
declare @x xml
set @x='<root>
                   <Osoba Meno="B" />
                   \zetaOsoba \zeta<Osoba Meno="A" />
            \langle/root>'
select @x
--select @x.query('<Osoba MENO="A"/>')
---<0soba />
---<Osoba Meno="B" />
select @x.query(
  'for $osoba in //Osoba
       order by $osoba/@Meno
   return $osoba')
```

```
... //Osoba[3] ...
... //Osoba[last()] ...
... //Osoba[@Meno="B"] ...
... //Osoba[attribute::Meno="B"] ...
declare @x xml
set @x='<root>
                   <Osoba Meno="A" />
                    <Osoba />
                    <Osoba Meno="B" />
\langleroot\rangle'
select T.jaj.query(
    'for $person in //Osoba[attribute::Meno]
        order by $person/@Meno
      return $person')
   FROM @x.nodes('.') AS T(jaj)
```
#### 3. XSD (XML Schema Definition)

**XML Schema** je popis prípustných značiek, atribútov, ich štruktúry a typu.

Ak XML dokument obsahuje iba značky danej schémy, hovoríme, že je **voči nej správny/validný**.

XML Schema, ktorá má viac možností ako DTD (Document Type Definition), nevyžaduje špeciálnu syntax a umožňuje špecifikovať

- a. viachodnotové dátové typy
- b. maximálnu / minimálnu hodnotu prvku
- c. počet výskytu prvkov
- d. postupnosť a množinu prvkov
- e. OO prvky

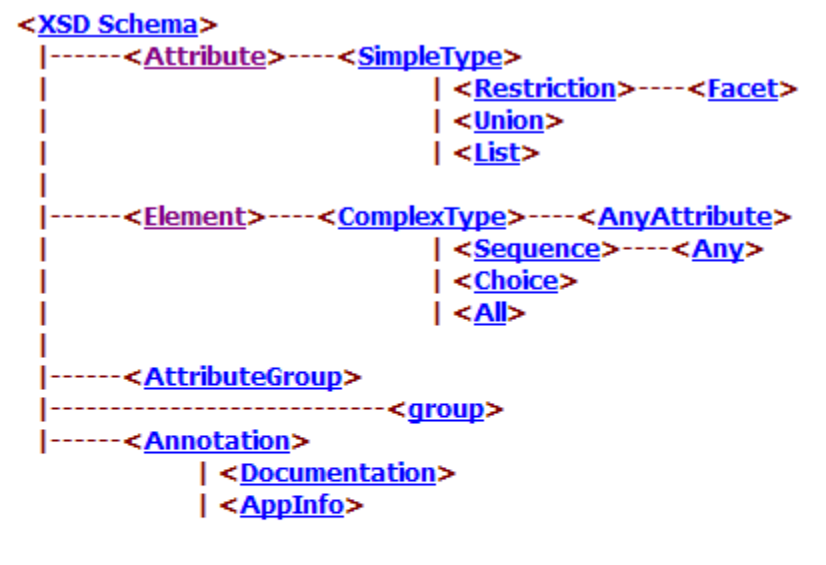

XSD Schema Elements:

- $\sqrt{\text{XSD}$  Schema $>$
- $\blacksquare$  <Attribute>
- $\blacksquare$  <Element>
- 
- <SimpleType>
- Sequence>
- $\blacksquare$  < Choice >
- $\blacksquare$  <All>
- $\blacksquare$  <Restriction>
- $\blacksquare$   $\leq$ Union $\geq$
- $\blacksquare$  <List >
- $\blacktriangleright$  <Facet>
- $\blacksquare$  <Anv>
- <AnyAttribute>
- $\sqrt{q}$ roup>
- <AttributeGroup>
- <Annotation>
- <Documentation>
- $\sqrt{\text{AppInfo}}$

# Príklad

Ilustračné príklady na dva prvky choice, sequence a tri typy enumeration a list

```
<xsd:element name="obcan">
  <xsd:complexType>
    <xsd:choice>
      <xsd:element name="domorodec" type="domorodec"/>
      <xsd:element name="cudzinec" type="cudzinec"/>
    </xsd:choice>
  </xsd:complexType>
</xsd:element>
<xsd:element name="adresa">
  <xsd:complexType>
    <xsd:sequence>
      <xsd:element name="ulica" type="xsd:string"/>
      <xsd:element name="cislo" type="xsd:string"/>
      <xsd:element name="mesto" type="xsd:string"/>
      <xsd:element name="sm_cis" type="xsd:string"/>
    </xsd:sequence>
  </xsd:complexType>
</xsd:element>
<xsd:simpleType name="USState">
       <xsd:restriction base="xsd:string">
              <xsd:enumeration value="AK"/>
              <xsd:enumeration value="AL"/>
              <xsd:enumeration value="AR"/>
              \langle!-- and so on ... -->
       </xsd:restriction>
</xsd:simpleType>
<xsd:simpleType name="USStateList">
       <xsd:list itemType="USState"/>
</xsd:simpleType>
<xsd:simpleType name="SixUSStates">
       <xsd:restriction base="USStateList">
              <xsd:length value="6"/>
       </xsd:restriction>
</xsd:simpleType>
```
<sixStates>PA NY CA NY LA AK</sixStates>

# Príklad

Vytvorte schému pre špeciálnu maticu s tromi stĺpcami, kde do prvého stĺpca môžeme uložiť iba hodnoty  $1, 4, 7, 10.$ 

V MS Visual Studio otvoríme nový Xml súbor do ktorého napíšeme Xml prvok<Matrix>

```
<Matrix>
                                                                                                                                                    CREATE TABLE T (id int, xx xml default
      <row Col1="1" Col2="2" Col3="3" />
                                                                                                                                                     :Natrix>
      <row Col1="4" Col2="5" Col3="6" /><br><row Col1="7" Col2="8" Col3="9" />
                                                                                                                                                      <row Col1="1" Col2="2" Col3="3" />
                                                                                                                                                      Solution Collection Collection Collection Collection Collection Collection Collection Collection Collection Collection Collection Collection Collection Collection Collection Collection Collection Collection Collection Col
      <row Col1="10" Col2="11" Col3="12"/>
                                                                                                                                                     NSERT T(id) VALUES (1)<br>SELECT * FROM T FOR XML AUTO, XMLSCHEMA<br>SELECT * FROM T FOR XML AUTO, ELEMENTS XSINIL, XMLSCHEMA
</Matrix>
```
na základe ktorého vygenerujeme schému (ponuka XML—Create Schema), do ktorej dopíšeme jednoduchý typ xs: simpleType s názvom int1\_4\_7\_10 a predefinujeme typ atribútu Col1 Xml prvku Matrix na int1\_4\_7\_10:

<?xml version="1.0" encoding="utf-8"?> <xs:schema attributeFormDefault="unqualified" elementFormDefault="qualified" xmlns:xs="http://www.w3.org/2001/XMLSchema">

```
 <xs:simpleType name="int1_4_7_10">
  <xs:restriction base="xs:nonNegativeInteger">
    <!-- <xs:maxInclusive value="100"></xs:maxInclusive> -->
    <xs:enumeration value="1"></xs:enumeration>
    <xs:enumeration value="4"/>
     <xs:enumeration value="7"/>
    <xs:enumeration value="10"/>
  </xs:restriction>
 </xs:simpleType>
 <xs:element name="Matrix">
  <xs:complexType>
    <xs:sequence>
       <xs:element maxOccurs="unbounded" name="row">
         <xs:complexType>
           <xs:attribute name="Col1" type="int1_4_7_10" use="required" />
           <xs:attribute name="Col2" type="xs:int" use="required" />
           <xs:attribute name="Col3" type="xs:int" use="required" />
         </xs:complexType>
       </xs:element>
     </xs:sequence>
   </xs:complexType>
 </xs:element>
```

```
</xs:schema>
```
Xml prvok <Matrix> a vygenerovanú a modifikovanú schému prekopírujeme do vhodných miest nasledujúcej kódovej šablóny na SQL Server:

```
------ Zoznam schema collections:
--SELECT * FROM sys.xml schema collections
------ Zoznam namespaces:
--SELECT name FROM sys.xml schema namespaces
USE tempdb
GO
DROP TABLE if exists hahahaTab
IF EXISTS (SELECT * FROM sys.xml_schema_collections WHERE name = 'hahahaSch')
 DROP XML SCHEMA COLLECTION hahahaSch
GO
CREATE XML SCHEMA COLLECTION hahahaSch AS
'Sem pride vygenerovana a upravena Schema
' ;
GO
CREATE TABLE hahahaTab (
        i int,
        x xml (hahahaSch))
GO
-- OK
INSERT INTO hahahaTab VALUES(1,
Sem pride Xml prvok <Matrix>
')
SELECT * FROM hahahaTab;
```
#### Hotový T-sql kód so schémou.

Pri zápise do prvého stĺpca inej hodnoty ako 1, 4, 7 alebo 10, systém nehlási/hlási chybu. KOPIROVAT z gmail / html !

```
USE tempdb
GO
DROP TABLE if exists hahahaTab
IF EXISTS (SELECT * FROM sys.xml schema collections WHERE name = 'hahahaSch')
 DROP XML SCHEMA COLLECTION hahahaSch
GO
CREATE XML SCHEMA COLLECTION hahahaSch AS
'<?xml version="1.0" encoding="utf-8"?>
<xs:schema attributeFormDefault="unqualified" elementFormDefault="qualified"
xmlns:xs="http://www.w3.org/2001/XMLSchema">
  <xs:simpleType name="int1 4 7 10">
    <xs:restriction base="xs:nonNegativeInteger">
      <!-- <xs:maxInclusive value="100"></xs:maxInclusive> -->
      <xs:enumeration value="1"></xs:enumeration>
      <xs:enumeration value="4"/>
      <xs:enumeration value="7"/>
      <xs:enumeration value="10"/>
    </xs:restriction>
  </xs:simpleType>
  <xs:element name="Matrix">
    <xs:complexType>
      <xs:sequence>
        <xs:element maxOccurs="unbounded" name="row">
          <xs:complexType>
            <xs:attribute name="Col1" type=" int1_4_7_10" use="required" />
            <xs:attribute name="Col2" type="xs:int" use="required" />
            <xs:attribute name="Col3" type="xs:int" use="required" />
          </xs:complexType>
        </xs:element>
      </xs:sequence>
    </xs:complexType>
  </xs:element>
</xs:schema>
\mathbf{L}_{\mathbf{J},\mathbf{J}}GO
------ Zoznam schema collections:
--SELECT * FROM sys.xml_schema_collections
------ Zoznam namespaces:
--SELECT name FROM sys.xml schema namespaces
CREATE TABLE hahahaTab (
        i int,
        x xml (hahahaSch))
GO
-- OK
INSERT INTO hahahaTab VALUES(1,
'<Matrix>
  <row Col1="1" Col2="2" Col3="3" />
  <row Col1="4" Col2="5" Col3="6" />
```

```
 <row Col1="7" Col2="8" Col3="9" />
  <row Col1="10" Col2="11" Col3="12" />
</Matrix>
')
SELECT * FROM hahahaTab;
-- NO
--INSERT INTO hahahaTab VALUES(2,
--'<Matrix>
-- <row Col1="1" Col2="2" Col3="3" />
-- <row Col1="4" Col2="5" Col3="6" />
-- <row Col1="7" Col2="8" Col3="9" />
-- <row Col1="11" Col2="11" Col3="12" />
--</Matrix>
--')
SELECT * FROM hahahaTab;
```
Príklad: [http://msdn.microsoft.com/en-us/library/ms256095\(v=vs.110\).aspx](http://msdn.microsoft.com/en-us/library/ms256095(v=vs.110).aspx)

### **4. XML versus JSON**

JSON spolu s XML dnes tvorí základný dátový formát pre výmenu údajov na webe. Kým JSON je jednoduchší formát ako XML, jeho rozšírená verzia tvorí základ MongoDB. JSON ilustrujeme s dvomi príkladmi.

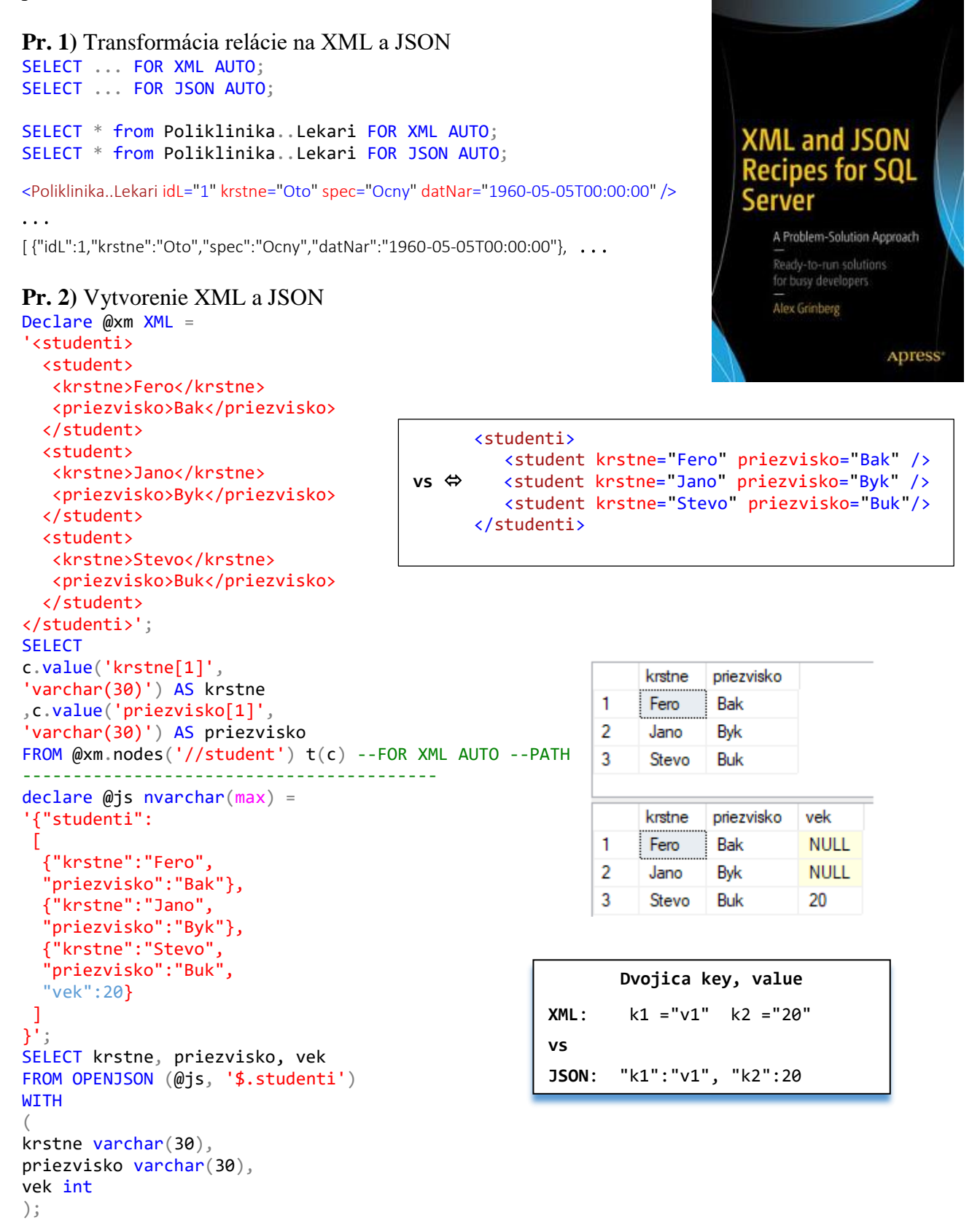